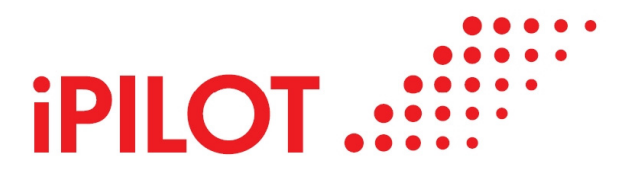

## **iPILOT eröffnet Flugsimulator-Store im Düsseldorfer Zentrum virtuelle Rundflüge im Cockpit des Airbus A380**

September 2015

"Ladies and Gentlemen, ready for Take-Off", begrüßt iPILOT alle Menschen in Düsseldorf neu und ab sofort mitten in Düsseldorf in der Jahnstraße 2b, von der Kö nur fünf Minuten zu Fuß entfernt. Luftfahrt-Begeisterte können dort unter Anleitung eines erfahrenen Piloten zum Rundflug in die Virtual Reality abheben. Im originalgetreu nachgebildeten Cockpit eines Airbus A380 ist das Fluggefühl so realistisch, dass sogar professionelle PilotInnen in den Simulatoren von iPILOT trainieren. Das Airbus-Cockpit passt sehr zu Düsseldorf, wird die Stadt seit Anfang Juli tatsächlich vom A380 der Emirates-Fluggesellschaft angeflogen.

Anfang September 2015 feierten das iPILOT-Team mit CEO und Gründer von iPILOT, Wolfram Schleuter, in der Jahnstraße die Eröffnung des Düsseldorfer Flugsimulator-Stores. Sie begrüßten alle DüsseldorferInnen mit "Ribbon Cutting" (dem Durchschneiden eines roten Bands) und Crew im iPILOT-FlugbegleiterInnen-Dress. Anschließend hatten JournalistInnen selbst die Gelegenheit, sich ans Steuer im Cockpit zu setzen und als Airbus-KapitänIn vom Flughafen ihrer Wahl abzuheben.

Aus über 24.000 Flughäfen kann der Flugreisen-Fan seine Route auswählen. Zu den spektakulärsten gehören der Anflug über die Häuserschluchten von Hongkong auf den ehemaligen Airport Kai Tak oder die Landung auf der Karibikinsel St. Maarten in den niederländischen Antillen. Natürlich lassen sich mit der größten Passagiermaschine der Welt, dem Airbus A380, auch Runden über Düsseldorf drehen.

Düsseldorf ist mit München, Hamburg, Dresden und Berlin der fünfte deutsche Standort von iPILOT (www.flyipilot.de), dem Anbieter von Flügen im Simulator mit den meisten Stores weltweit. Ab € 89 für 30 Minuten gehts los mit dem Flugerlebnis für Männer, Frauen und Kinder ab sechs Jahren. Geschenkgutscheine gibts zu kaufen online unter www.flyipilot.de/gutscheine und telefonisch unter 089-41 41 41 040.

Alle Presse-Informationen und Bild-Dateien in höherer Qualität finden Sie auch unter www.intervox-pr.de/iPILOT.

Weitere Fragen beantwortet sehr gerne:

Max Zeidler Presse- und Öffentlichkeitsarbeit iPILOT intervox PR T: 089-29253-4 iPILOT@intervox-pr.de [www.flyiPILOT.de](http://www.flyipilot.de/)

Pressefoto #1, Bildtext: "Ribbon Cutting" mit Gründer Wolfram Schleuter (Mitte) bei der Eröffnung des Düsseldorfer iPILOT Flugsimulator-Stores (.jpg) Bildvermerk: A. Wiese/iPILOT

Pressefoto #2, Bildtext: Gründer Wolfram Schleuter und Mitarbeiter Alastair Orr (v.r.n.l.) im originalgetreu nachgebildeten Cockpit eines Airbus A380 im Düsseldorfer iPILOT Flugsimulator-Store (.jpg) Bildvermerk: A. Wiese/iPILOT